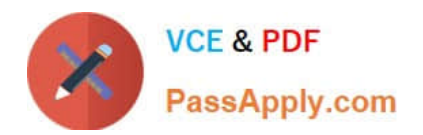

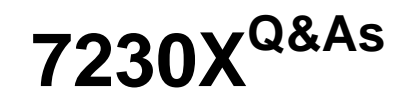

Avaya Aura® Communication Applications Support Exam

# **Pass Avaya 7230X Exam with 100% Guarantee**

Free Download Real Questions & Answers **PDF** and **VCE** file from:

**https://www.passapply.com/7230x.html**

100% Passing Guarantee 100% Money Back Assurance

Following Questions and Answers are all new published by Avaya Official Exam Center

**C** Instant Download After Purchase

**83 100% Money Back Guarantee** 

- 365 Days Free Update
- 800,000+ Satisfied Customers

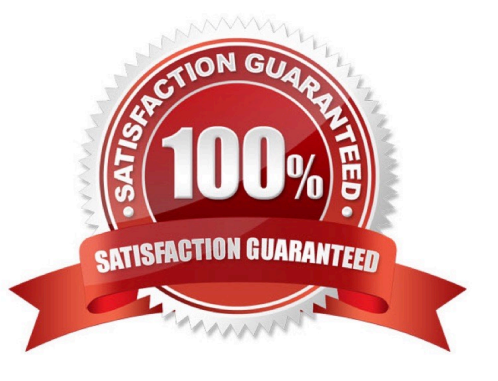

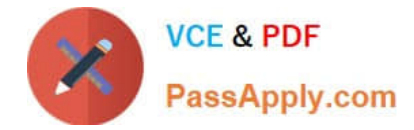

#### **QUESTION 1**

You are troubleshooting an IM and Presence problem, and discover all application processes are not running on the Avaya Breeze TM platform.

How can the application processes be started?

- A. SSH to Avaya Breeze ™, and execute the start –a command.
- B. SSH to Avaya Breeze ™, and execute the service presence start command.
- C. Accept Service on the cluster using Avaya Aura? System Manager web GUI.
- D. SSH to Avaya Breeze ™, and execute the service ps start command.

Correct Answer: C

#### **QUESTION 2**

A customer reports that their Avaya Aura® Communication Manager (CM) enabled SIP telephones (AST) can only see the effect of their telephone being Call Forwarded after they log off and log on again. Also stopping the call forward feature does not show until their endpoint is logged off and logged on again.

What is the cause of the problem?

- A. A coverage path has not been setup.
- B. The Call Forwarding feature has not been assigned to a button.
- C. Data Privacy is enabled in the station\\'s Class of Service.
- D. An entry is missing in the private-numbering System Administration Terminal (SAT) form.

Correct Answer: C

#### **QUESTION 3**

You are trying to connect to the Avaya Session Border Controller (SBC) using the SSH client. After several attempts you cannot do it and realize that it is because you are using the wrong port.

Which port should you use to connect to the SBC using an SSH client?

A. 5022

- B. 2222
- C. 222

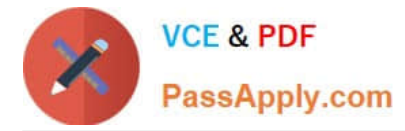

D. 822

E. 22

Correct Answer: C

## **QUESTION 4**

Avaya currently uses the online tool called Avaya Diagnostic Methodology (ADM) for partners to raise trouble tickets and receive assistance, and expects customers/partners to have performed the following tasks before raising a trouble ticket.

1.

Clearly stated the problem.

2.

Detailed the findings.

3.

Clarified the problem.

When they receive the trouble ticket, what is the next step in ADM that Avaya Tier 3 support will perform?

A. Install a patch to fix the problem.

- B. Praise individuals for contribution.
- C. Implement a solution.
- D. Update the Knowledge Management database.

Correct Answer: C

### **QUESTION 5**

A customer called is stating they cannot place WebRTC calls. You discover that Avaya Breeze T™ has not

been configured to allow Cross-origin Resource Sharing (CORS).

How would you allow cross-origin resource sharing for all?

A. Use SSH to Avaya Breeze ™ and edit the /etc/config.properties file.

B. Use Avaya Aura® System Manager (SMGR) web GUI to access the Breeze > Configuration > Attributes, then select the webRTC attributes and check the box Allow Cross-origin Resource Sharing.

C. Use Avaya Aura® System Manager (SMGR) web GUI to access the Inventory > Manage Elements. Edit the Avaya Breeze<sup>™</sup> element, and check the box Allow Cross-origin Resource Sharing.

D. Use Avaya Aura® System Manager (SMGR) web GUI to access Breeze > Configuration > HTTP Security > HTTP

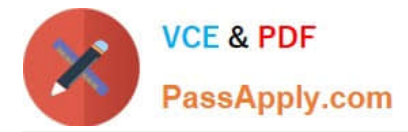

CORS tab, the check the box Allow Cross-origin Resource Sharing for all.

Correct Answer: D

[7230X PDF Dumps](https://www.passapply.com/7230x.html) [7230X Study Guide](https://www.passapply.com/7230x.html) [7230X Braindumps](https://www.passapply.com/7230x.html)